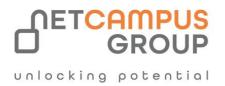

# **COURSE OUTLINE**

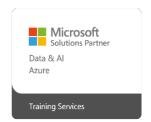

Course Code: AI-050T00

# **Course Name:** Develop Generative AI Solutions with Azure OpenAI

Service

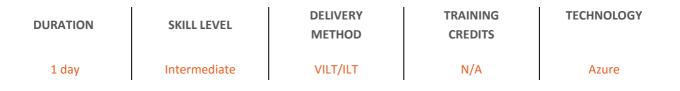

## **Course Overview**

Azure OpenAI Service provides access to OpenAI's powerful large language models such as GPT; the model behind the popular ChatGPT service. These models enable various natural language processing (NLP) solutions to understand, converse, and generate content. Users can access the service through REST APIs, SDKs, and Azure OpenAI Studio. In this course, you'll learn how to provision Azure OpenAI service, deploy models, and use them in generative AI applications.

## **Target Audience**

The audience for this course includes software developers and data scientists who need to use large language models for generative AI. Some programming experience is recommended, but the course will be valuable to anyone seeking to understand how the Azure OpenAI service can be used to implement generative AI solutions.

#### Job role:

Al Engineer, Data Scientist

## Exam Requirements

AI-050

### **Prerequisites**

Before attending this course, delegates must have:

- Familiarity with Azure and the Azure portal.
- An understanding of generative AI. You can learn more with Introduction to Azure OpenAI Service.
- Experience programming with C# or Python. If you have no previous programming experience, we recommend you complete the <u>Take your first steps with C#</u> or <u>Take your first steps with Python</u> learning path before starting this one.

### Topics

#### Module 1: Fundamentals of Azure OpenAI Service.

Get to know the connection between artificial intelligence (AI), Responsible AI, and text, code, and image generation. Understand how you can use Azure OpenAI to build solutions against AI models within Azure.

- Describe Azure OpenAI workloads and access the Azure OpenAI Service
- Understand generative AI models.
- Understand Azure OpenAI's language, code, and image capabilities.
- Understand Azure OpenAI's responsible AI practices and limited access policies.

#### Module 2: Get started with Azure OpenAI Service

This module provides engineers with the skills to begin building an Azure OpenAI Service solution.

- Create an Azure OpenAI Service resource and understand types of Azure OpenAI base models.
- Use the Azure OpenAI Studio, console, or REST API to deploy a base model and test it in the Studio's playgrounds.
- Generate completions to prompts and begin to manage model parameters.

#### Module 3: Build natural language solutions with Azure OpenAI Service

This module provides engineers with the skills to begin building apps that integrate with the Azure OpenAI Service.

• Integrate Azure OpenAI into your application.

- Differentiate between different endpoints available to your application.
- Generate completions to prompts using the REST API and language specific SDKs.

#### Module 4: Apply prompt engineering with Azure OpenAI Service

Prompt engineering in Azure OpenAI is a technique that involves designing prompts for natural language processing models. This process improves accuracy and relevancy in responses, optimizing the performance of the model.

- Understand the concept of prompt engineering and its role in optimizing Azure OpenAI models' performance.
- Know how to design and optimize prompts to better utilize AI models.
- Include clear instructions, request output composition, and use contextual content to improve the quality of the model's responses.

## **Exams and Certifications**

A Certificate of completion is issued at the end of the Course. Schedule your Microsoft exam here: <u>Microsoft: Pearson VUE</u>

# **Follow on Course**

Schedules | Netcampus Group